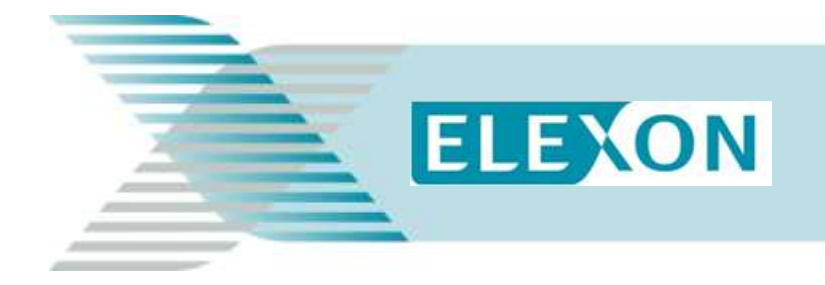

# **Guidance**

# **BSC Interconnector Trading**

#### **This document covers:**

- What an Interconnector is and how it is used;
- What Interconnector BM Units, Interconnector Administrators and Interconnector Error Administrators are; and
- How Settlement works for Interconnector Users.

# **What is an Interconnector and how do I use it?**

An Interconnector is the apparatus used to transfer electricity to or from the GB Total System<sup>1</sup> from or to an external system (i.e. an electricity network outside of Great Britain operated in another country). There are currently four Interconnectors that are operational:

- The Anglo/French Interconnector connects the GB Total System to France.
- The Moyle Interconnector connects the GB Total System to Northern Ireland.
- The Britned Interconnector connects the GB Total System to Holland.
- The East/West Interconnector connects the GB Total System to Ireland.

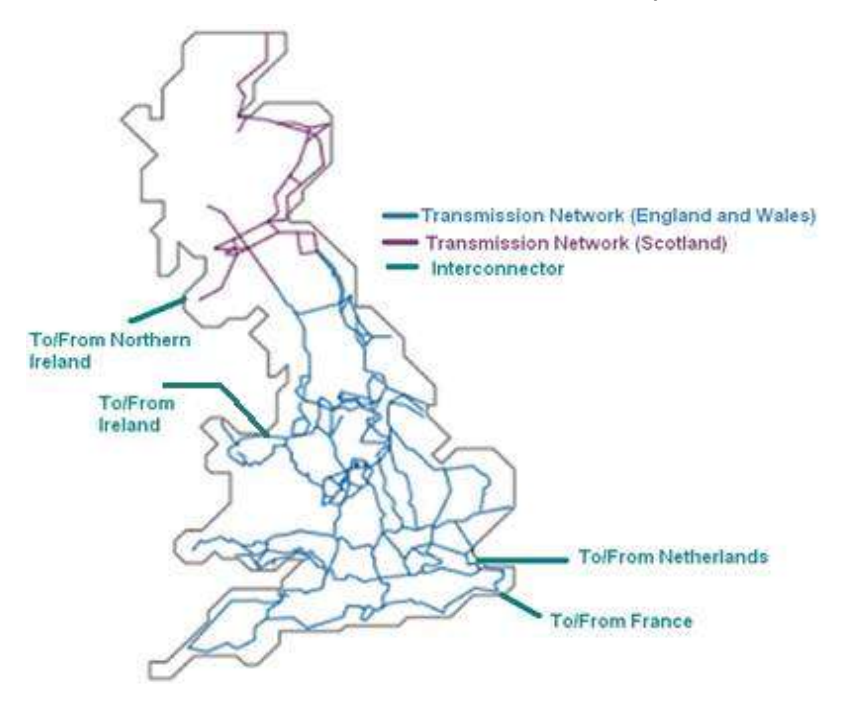

For each Interconnector, notional Balancing Mechanism (BM) Units are established under the BSC to represent the import and export of energy from or to the GB Total System.

 $\overline{a}$  $<sup>1</sup>$  The Total System is made up of the Transmission and Distribution Systems that are covered by the BSC.</sup>

BSC Parties wishing to trade energy that is transferred over the Interconnector must register themselves as Interconnector Users and are allocated Interconnector BM Units.

# **What are Interconnector BM Units?**

Interconnector BM Units allow parties to trade over a particular Interconnector. Interconnector BM Units always come in pairs:

- A Production BM Unit for electricity entering the GB Total System; and
- A Consumption BM Unit for electricity being taken off the GB Total System.

If you register to use a particular Interconnector, you will be assigned both a Production and a Consumption BM Unit for that Interconnector.

When you use an Interconnector, we cannot measure your individual share of the energy that passes through that Interconnector, only the total energy imported or exported by the Interconnector. Therefore, the Metered Volumes allocated to your Interconnector BM Units will be deemed values, rather than actual Metered Volumes. These deemed values are the volumes submitted into Settlement by the Interconnector Administrator, based on your external agreement for capacity and energy volumes with the operator<sup>2</sup> of the Interconnector (see 'What must I do to become an Interconnector User' below). For each Settlement Period only one of your two BM Units will be allocated a Metered Volume by the Interconnector Administrator, as any imports and exports are consolidated into a single MWh value for that period.

Before registering Interconnector BM Units, you must contact National Grid, to discuss any obligations and sign the necessary contractual agreements. National Grid will give you National Grid BM Unit names which will form part of the BM Unit registration under the BSC.

## **What are Interconnector Administrators and Interconnector Error Administrators?**

Each physical Interconnector has an Interconnector Administrator and an Interconnector Error Administrator, both of which are also BSC Parties. The Interconnector Administrator is responsible for determining and submitting BM Unit Metered Volumes into Settlement after the end of each Settlement Period. This is a deemed Metered Volume representing the transfer of active energy across the Interconnector and will be based on the nominations made by the Interconnector User to the Interconnector operator. The Metered Volume may not necessarily match the nominated volume and can be changed to accommodate operational issues such as failure or reduction in capacity of the Interconnector, or an event provided for by the Interconnection Agreement relating to the External System.

For each Settlement Period, the deemed Metered Volumes submitted into Settlement by the Interconnector Administrator for each Interconnector User are aggregated to give a total volume. This is then compared to the actual Metered Volume (as metered at the point the Interconnector is connected to the GB Total System) and any difference is allocated to the Interconnector Error Administrator. In other words, the Interconnector Error Administrator is allocated any difference in Metered Volume between the physical flow on the Interconnector and the aggregate position of all Interconnector Users BM Unit deemed volumes as notified by the Interconnector Administrator.

# **What must I do to become an Interconnector User?**

It is usual for all Interconnector Users to have agreements with the Interconnector owner, the Interconnected System Operator and Externally Interconnected System Operator. All these agreements are outside the scope of the BSC but are necessary pre-requisites for trading across an Interconnector. These agreements will also need to include the relationship between Interconnector

 $\overline{a}$ 

 $2$  The operator of the Interconnector is normally the same company as the Interconnector Administrator and will have a separate agreement (outside of the BSC) with the Interconnector Users for capacity rights and energy transfer usage of the Interconnector.

Users and the Interconnector Administrator who will report the Export (electricity flows on to the GB Total System) or Import (electricity flows from the GB Total System) energy volumes for each user.

#### **Physical Notifications**

When you use an Interconnector, a Final Physical Notification (FPN) will need to be submitted to the System Operator before each Gate Closure reflecting your expected Interconnector physical flows (Expected Transfer). This may be submitted by the Interconnector operator on your behalf, once the Expected Transfer for the relevant Settlement Period is agreed.

Your deemed BM Unit Metered Volume will be entered into Settlement by the Interconnector Administrator for each Settlement Period. This data is provided to you in the BM Unit Aggregation Report and on request to any licensed Party or licensed non-Party.

#### **Energy Contract Volume Notifications**

Interconnector Users would normally submit Energy Contract Volume Notifications (ECVNs) to the Energy Contract Volume Aggregation Agent (ECVAA) to reflect the sale, or purchase, of energy transferred across the Interconnector. An alternative method could be to submit a Meter Volume Reallocation Notification (MVRN) that would transfer all, or some, of the allocated Meter Volume to another BSC Party's Account.

### **How does Settlement Work for Interconnector Users?**

As with all other Trading Parties, the difference between an Interconnector User's Imports/Exports (adjusted for Transmission Losses) and their total Notified Energy Contract Volume represents the Energy Imbalance Volumes. These volumes are multiplied by the System Buy Price or System Sell Price to determine Energy Imbalance Charges. If an Interconnector User does not notify sufficient (or notifies too much) energy through Energy Contract Volume Notifications, it will mean any Metered Volumes allocated to one of their accounts will be settled at the prevailing System Buy or System Sell prices, as is the case for an Energy Imbalance for any BSC Trading Party.

Each Trading Party is allocated two Energy Accounts; one for Production and one for Consumption. The Settlement calculations for each of these accounts are determined separately and as a consequence it is important that Energy Contract Volume Notifications specify the accounts to which they should be applied.

# **What is my Residual Cashflow Reallocation Proportion?**

Interconnector BM Units have a Residual Cashflow Reallocation Proportion of zero. This means that Interconnector BM Units are not subject to the Daily Party Residual Settlement Cashflow. More information is available in the [Residual Cashflow Reallocation Cashflow \(RCRC\)](http://www.elexon.co.uk/reference/credit-pricing/trading-charges/) guidance.

#### **Need more information?**

For more information please contact the **BSC Service Desk** at [bscservicedesk@cgi.com](mailto:bscservicedesk@cgi.com) or call **0870 010 6950**.

#### **Intellectual Property Rights, Copyright and Disclaimer**

The copyright and other intellectual property rights in this document are vested in ELEXON or appear with the consent of the copyright owner. These materials are made available for you for the purposes of your participation in the electricity industry. If you have an interest in the electricity industry, you may view, download, copy, distribute, modify, transmit, publish, sell or create derivative works (in whatever format) from this document or in other cases use for personal academic or other noncommercial purposes. All copyright and other proprietary notices contained in the document must be retained on any copy you make.

All other rights of the copyright owner not expressly dealt with above are reserved.

No representation, warranty or guarantee is made that the information in this document is accurate or complete. While care is taken in the collection and provision of this information, ELEXON Limited shall not be liable for any errors, omissions, misstatements or mistakes in any information or damages resulting from the use of this information or action taken in reliance on it.